## Semaine 12 : Interprétation de Scheme−− Nous présentons maintenant un interpréteur pour Scheme−−. C'est utile pour deux raisons. 1. De nombreux systèmes informatiques incluent un petit langage, qui est souvent interprété. 2. L'interpréteur nous dit de manière précise comment les programmes Scheme−− en particulier, et les programmes fonctionnels en général, sont évalués. 1

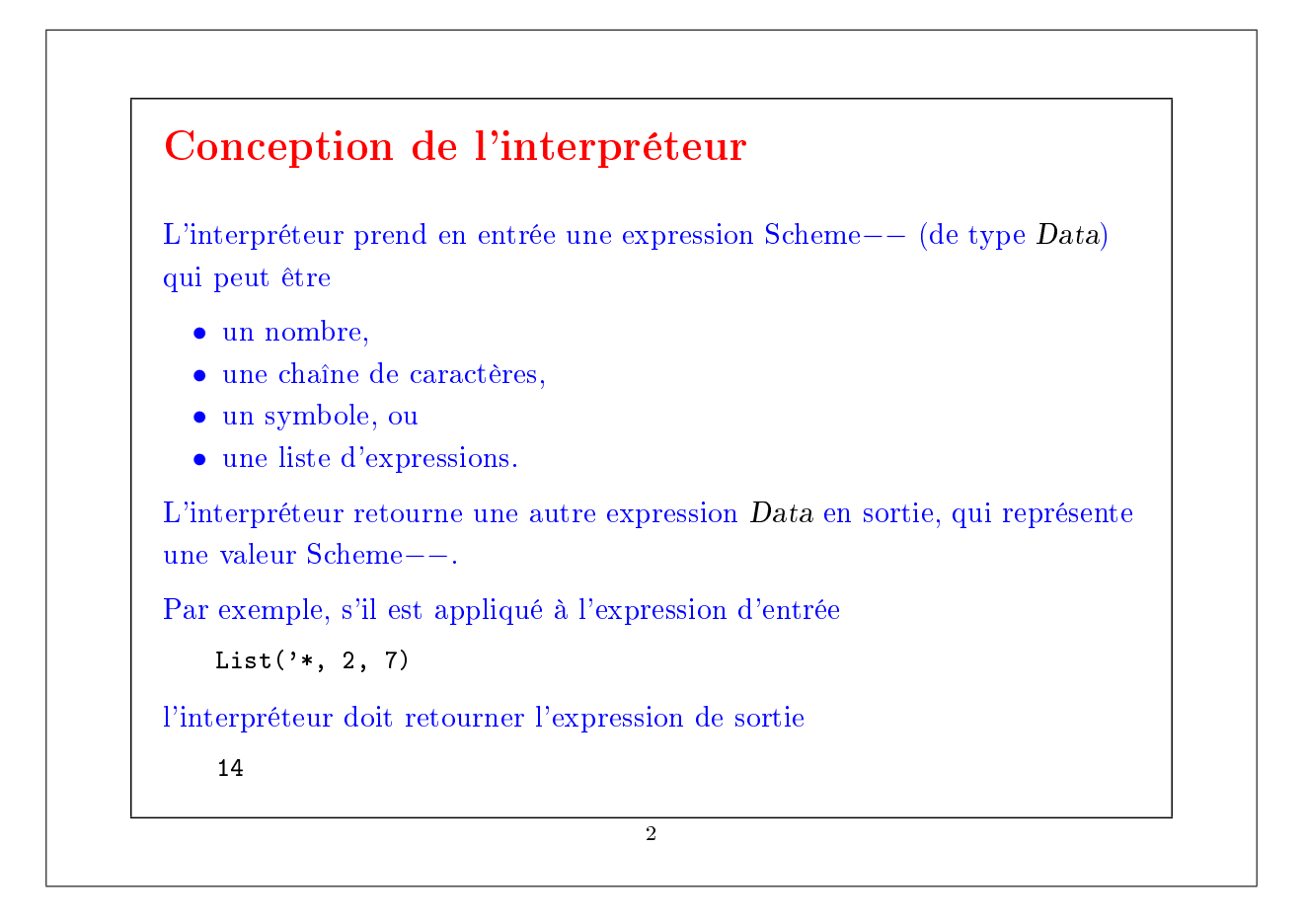

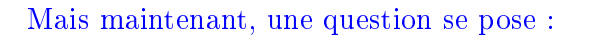

Quand l'entrée de l'interpréteur est un symbole, tel que 'x, quelle doit-être la sortie ?

Cela dépend si le nom x est déni au point où le symbole est évalué, et si oui, à quelle valeur il est lié.

L'interpréteur a besoin de mémoriser les noms définis dans un environnement.

3

#### Environnements Un environnement est une structure de données qui associe des valeurs Scheme−− à des noms. Les deux opérations fondamentales sur un environnement sont : • lookup : étant donné un nom, renvoie la valeur associée à ce nom. • extend : étant donné une liaison nom/valeur, étend l'environnement avec cette liaison en renvoyant un nouvel environnement. Cela nous amène à la conception de classe suivante : class Environment { def  $\text{lookup}(n: String): Data = ...$ def extend(name: String, v: Data): Environment = ... } On a aussi besoin de dénir une valeur EmptyEnvironment, qui représente l'environnement vide. 4

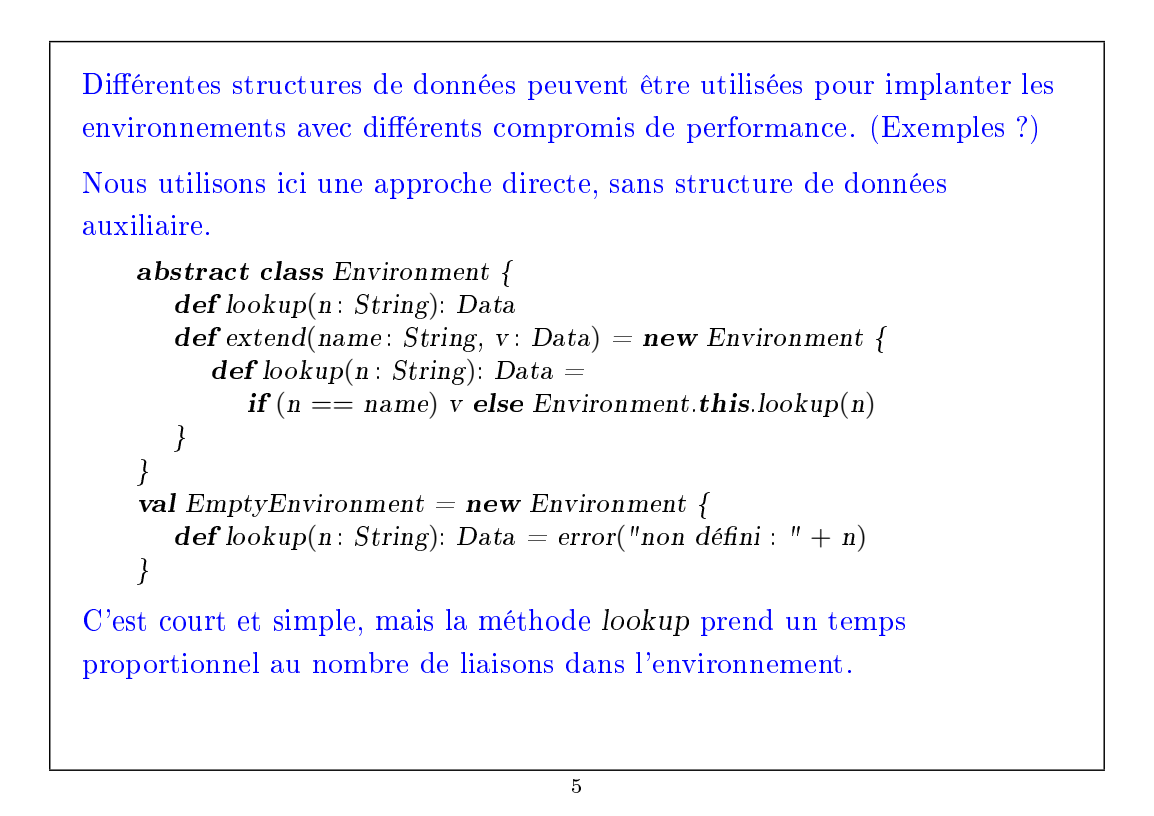

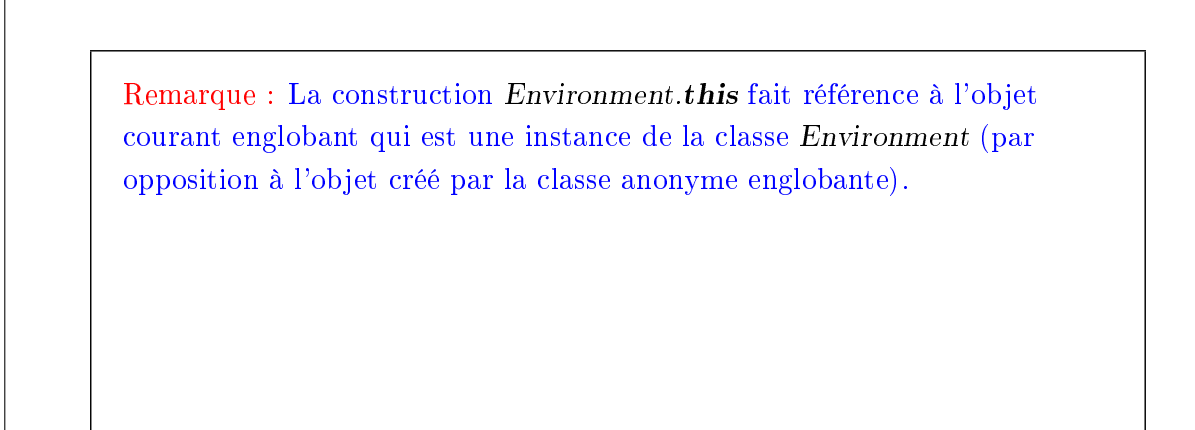

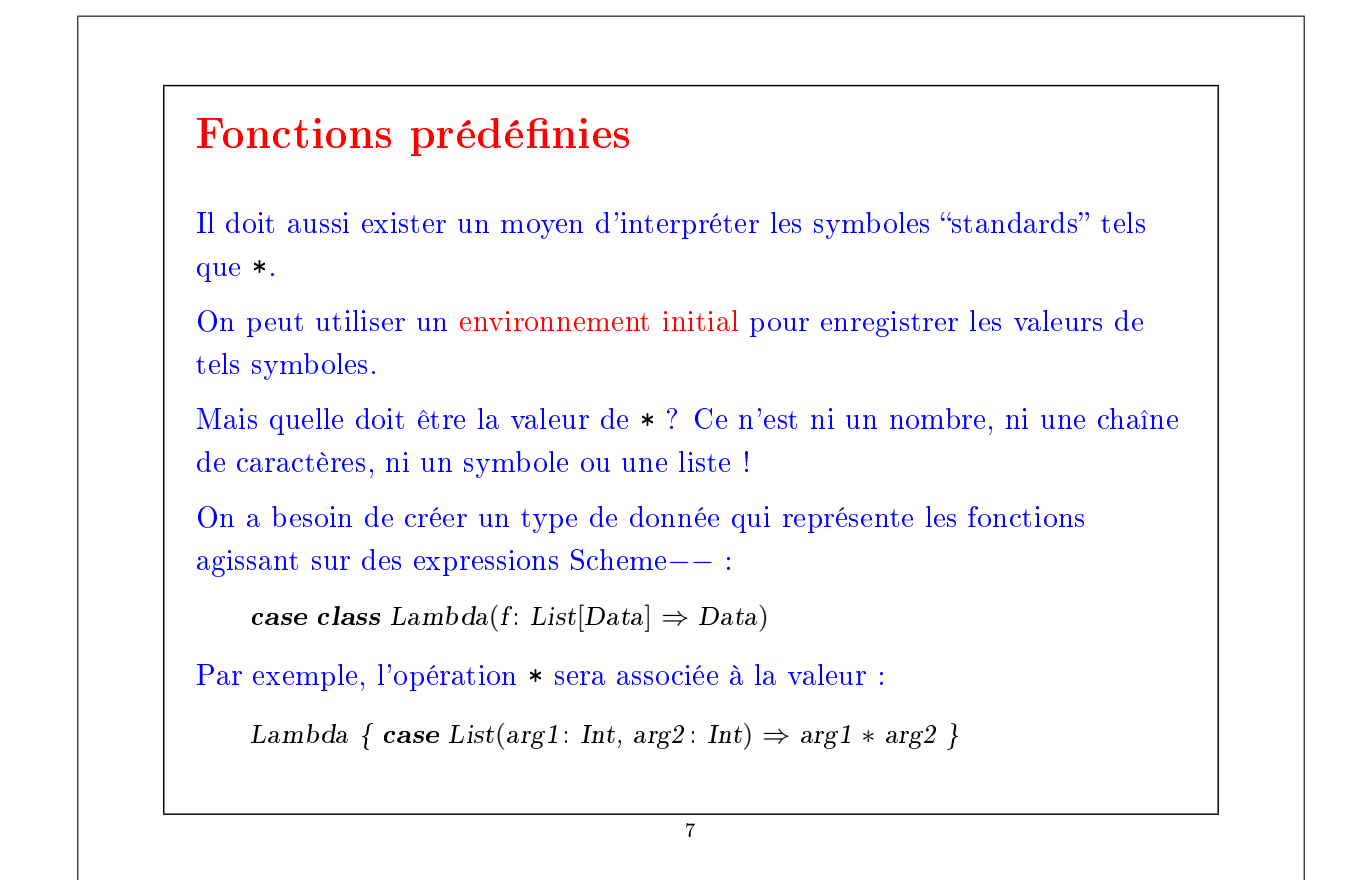

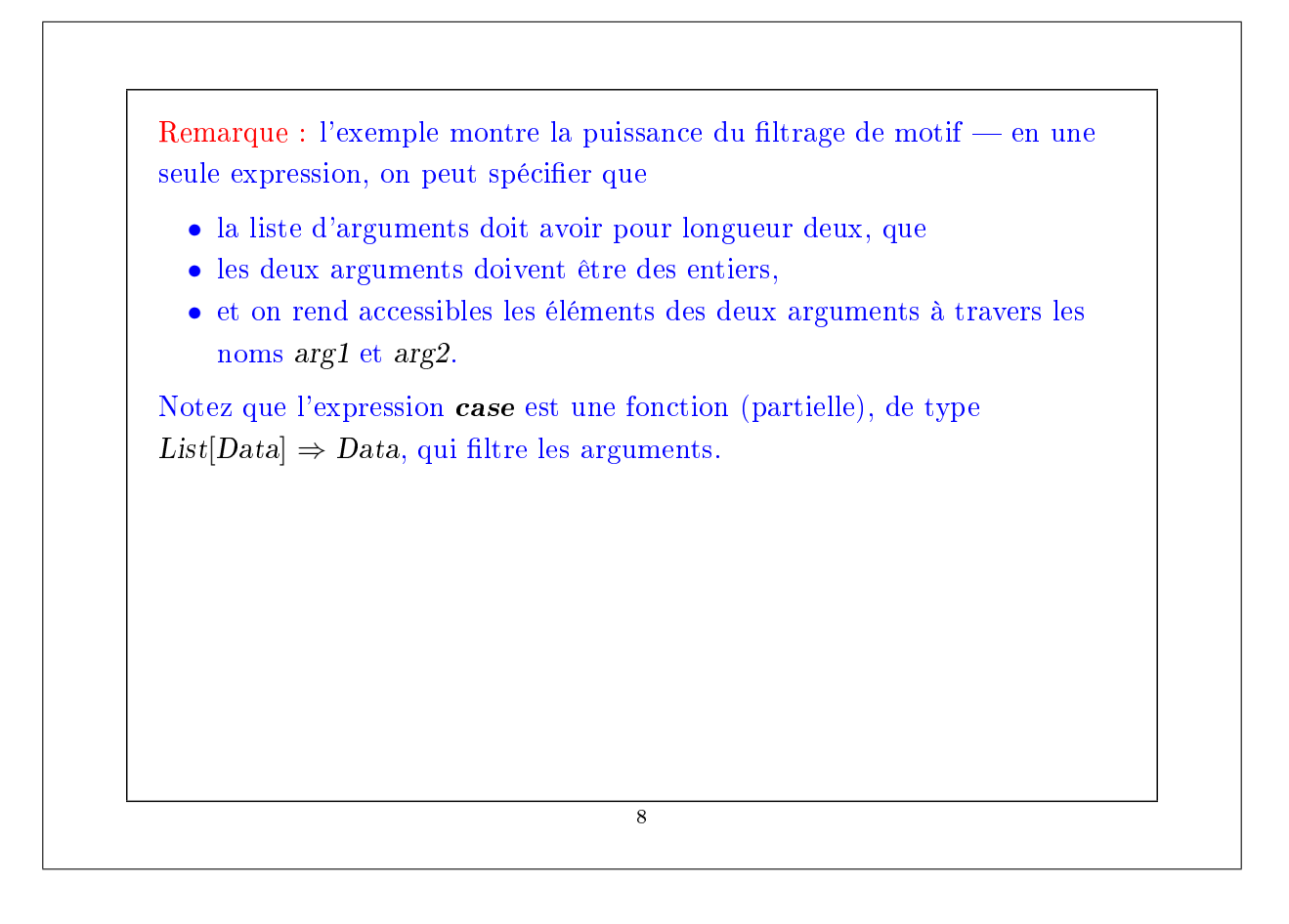

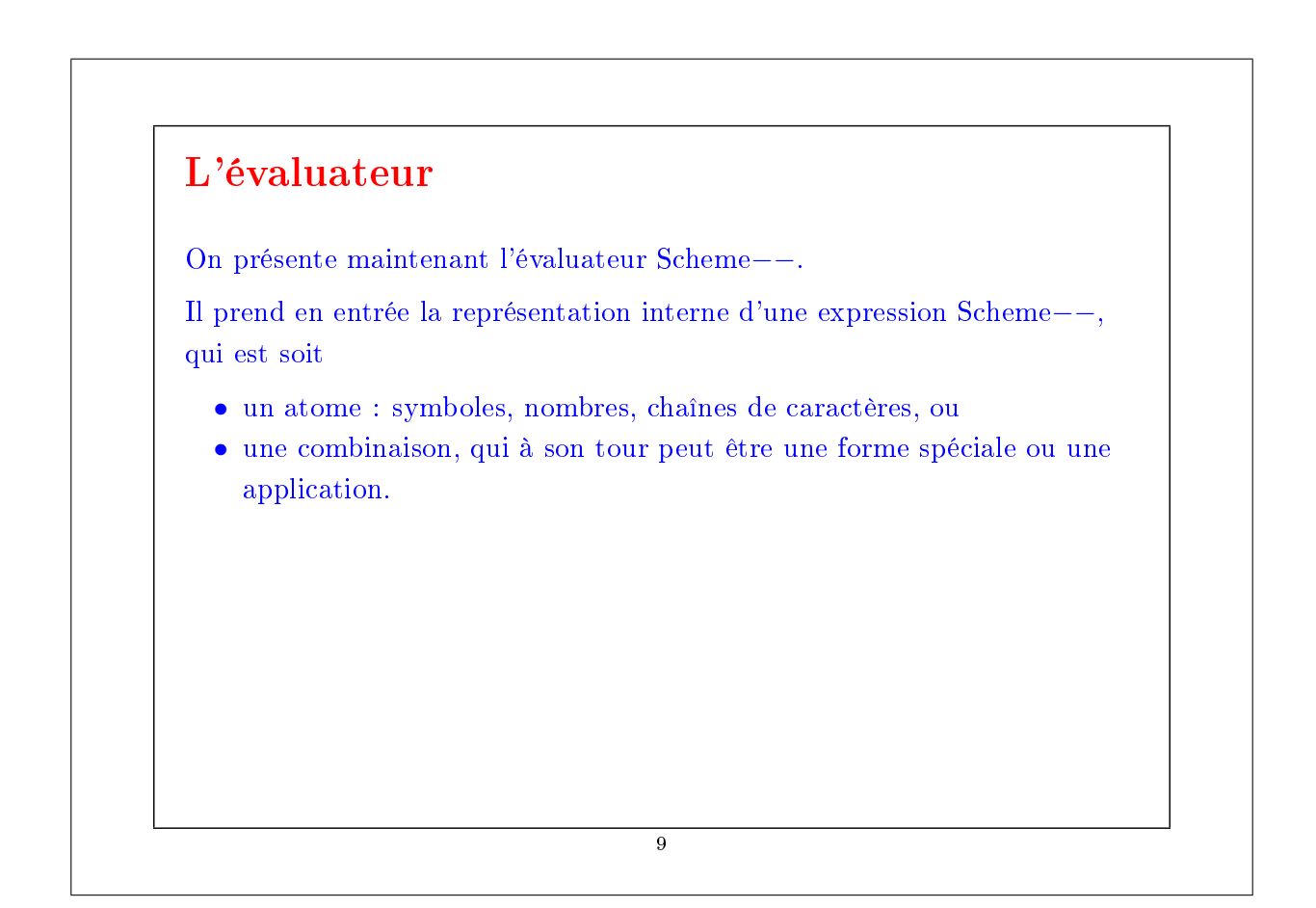

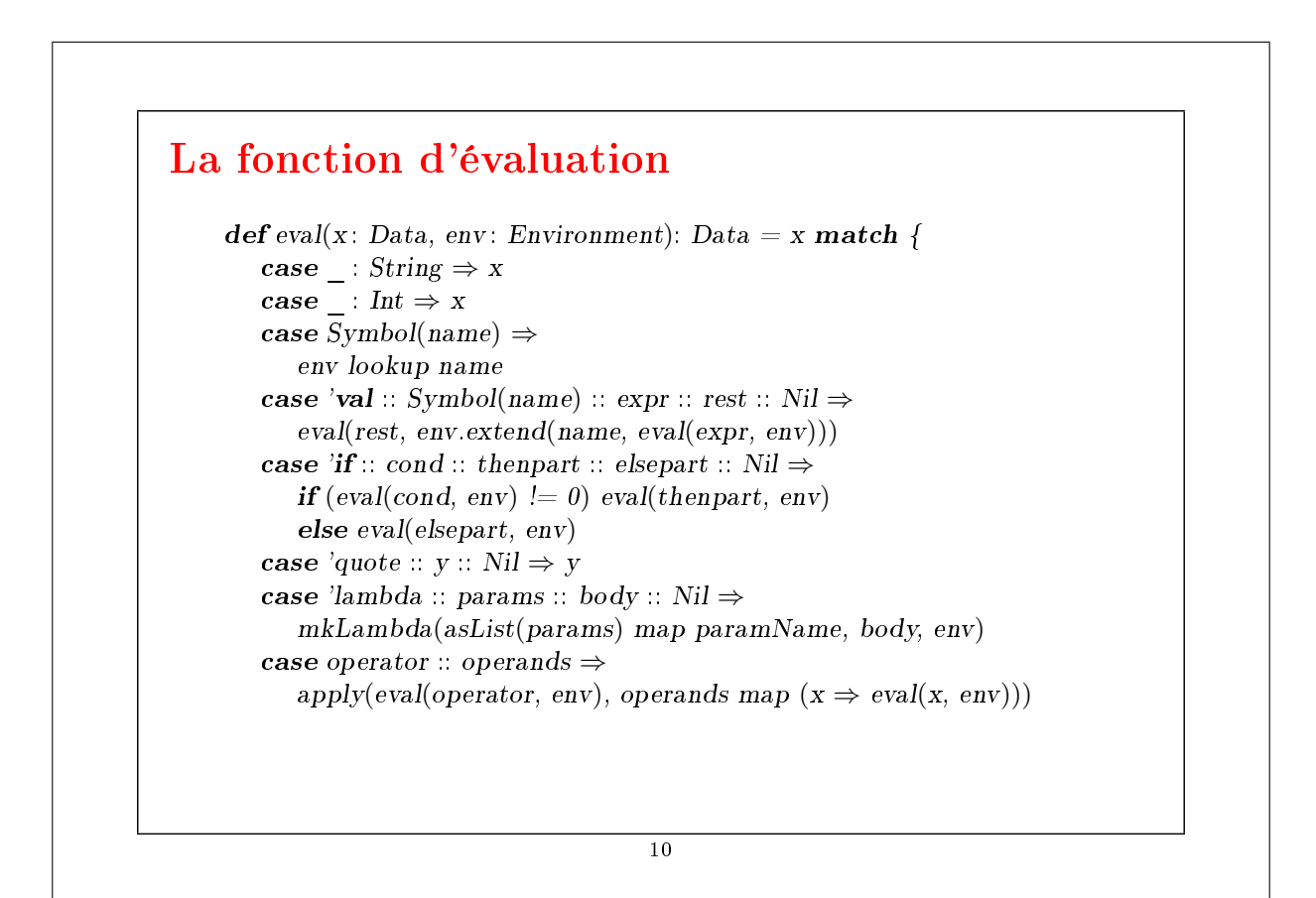

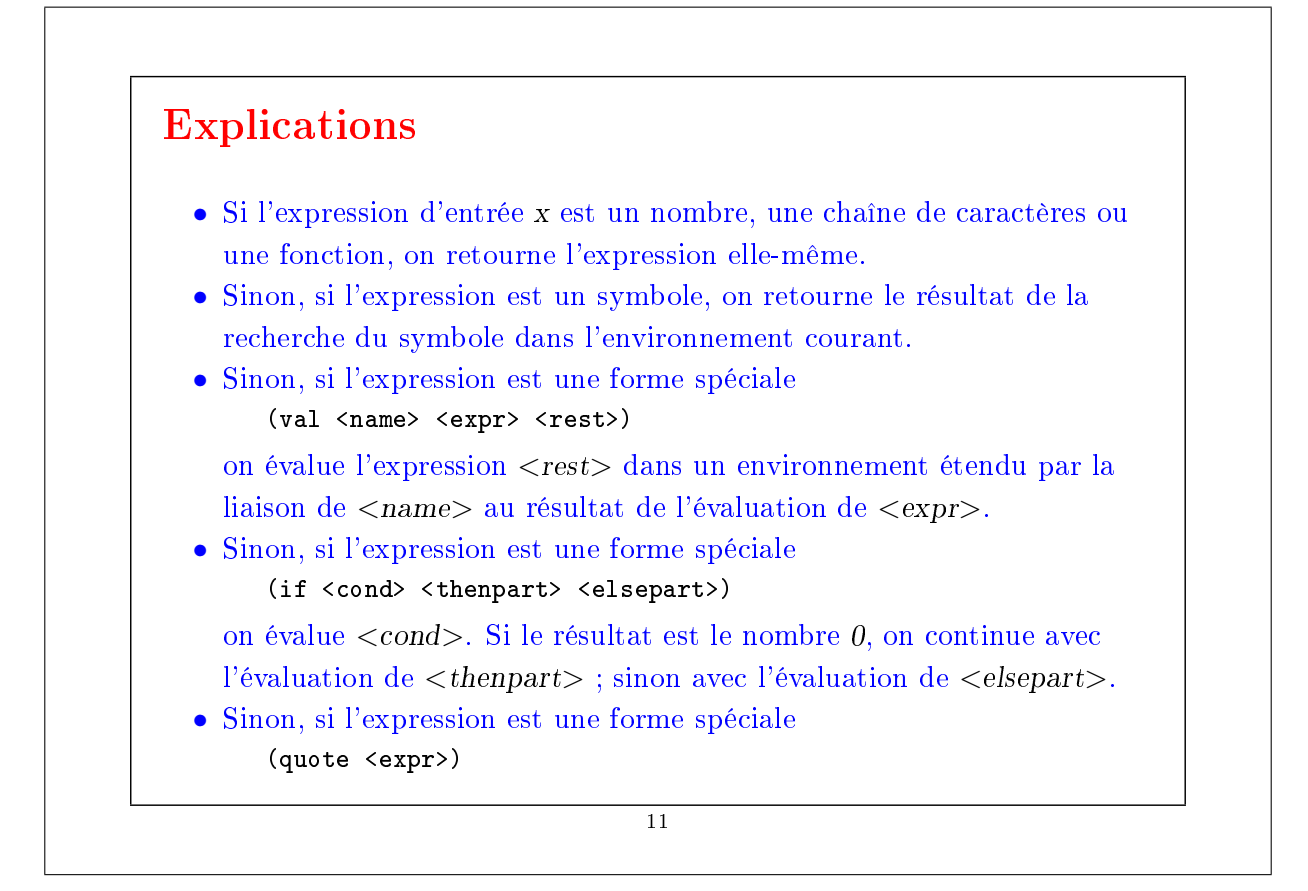

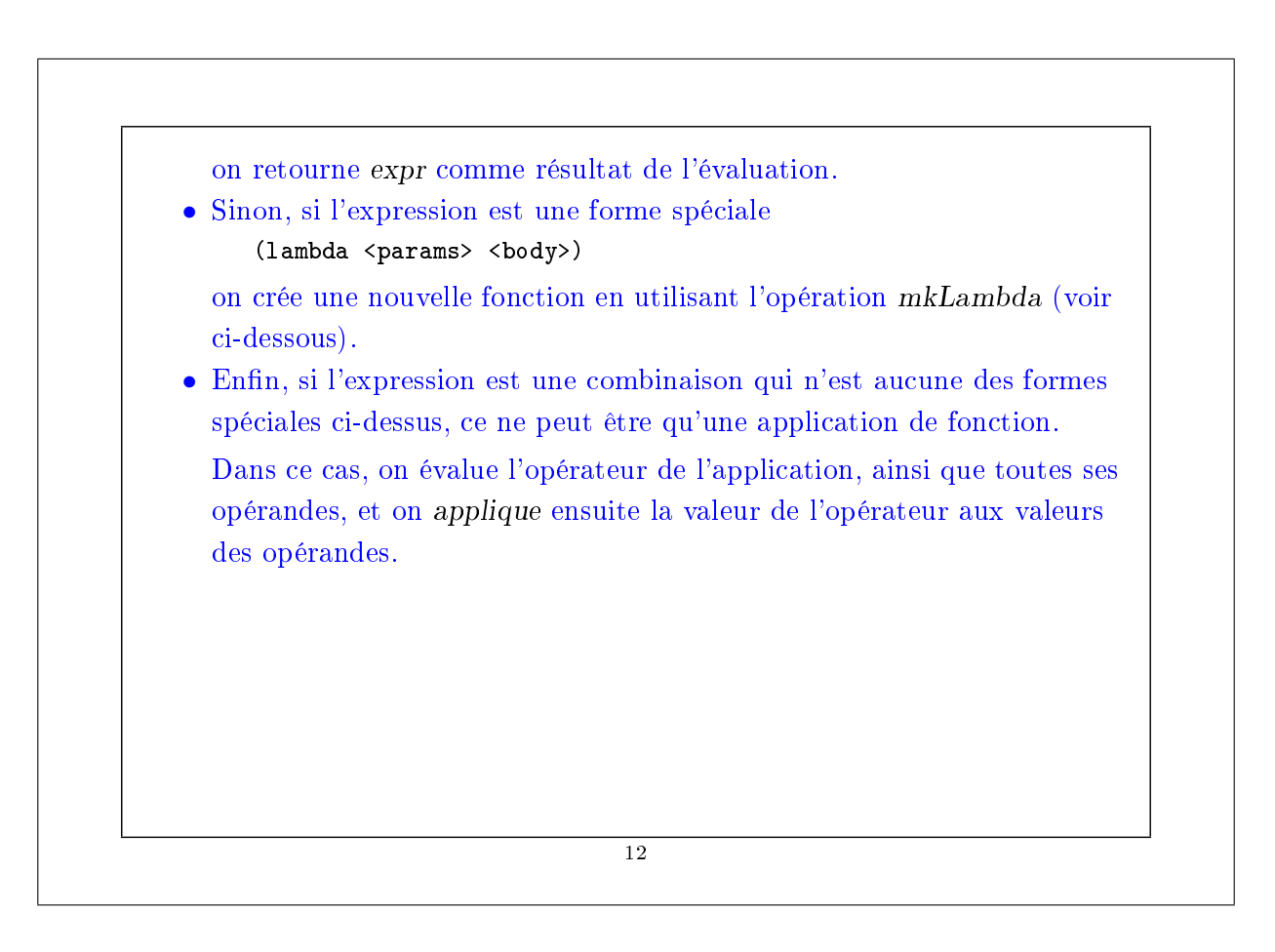

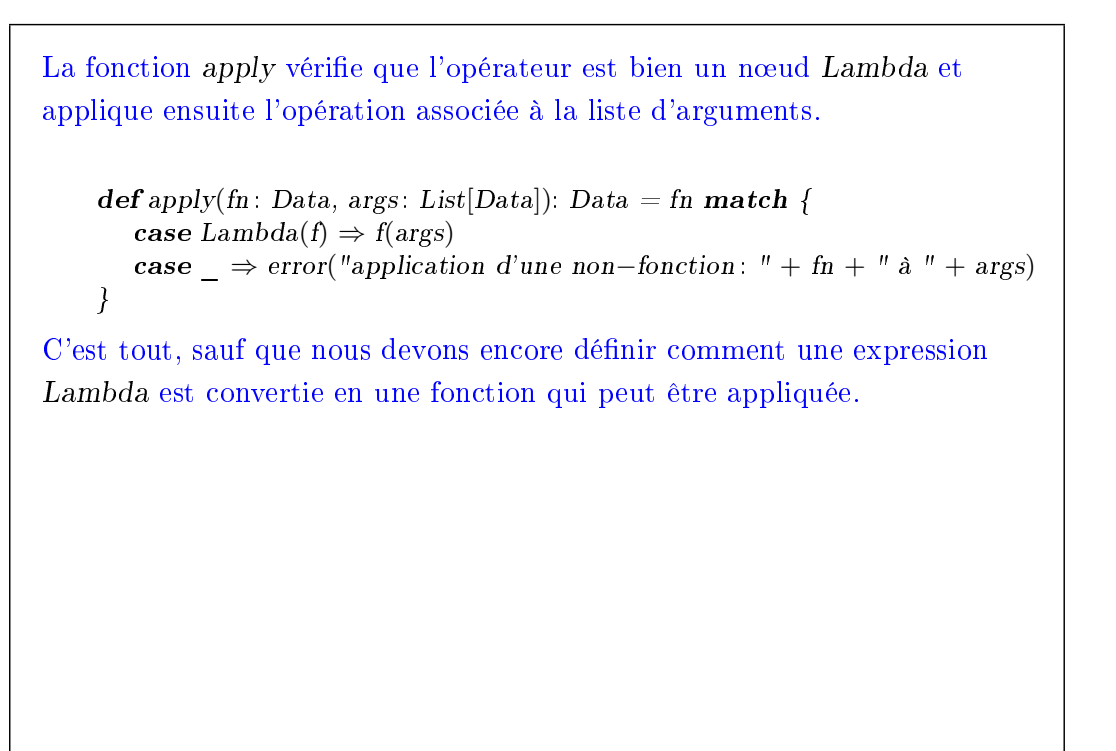

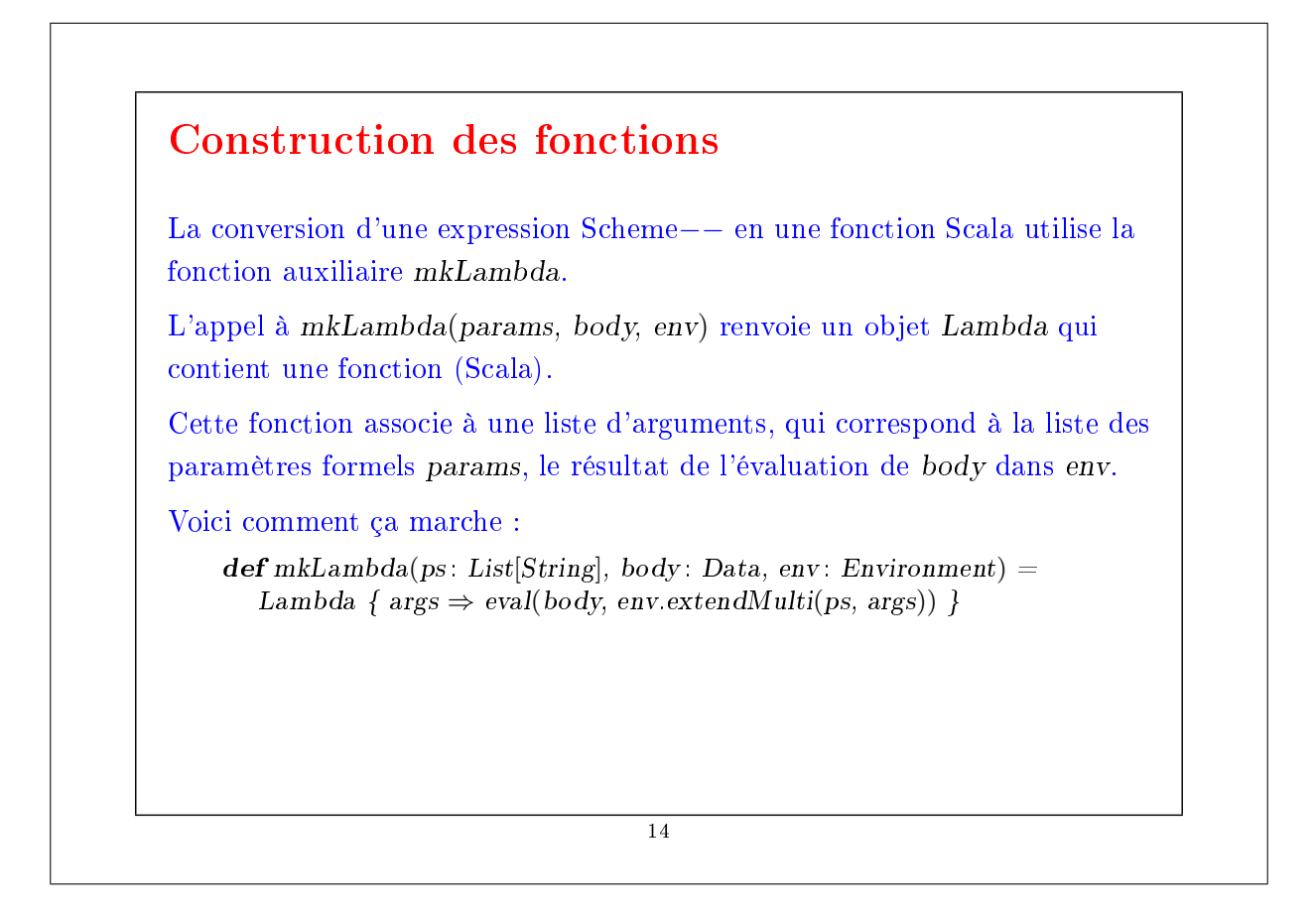

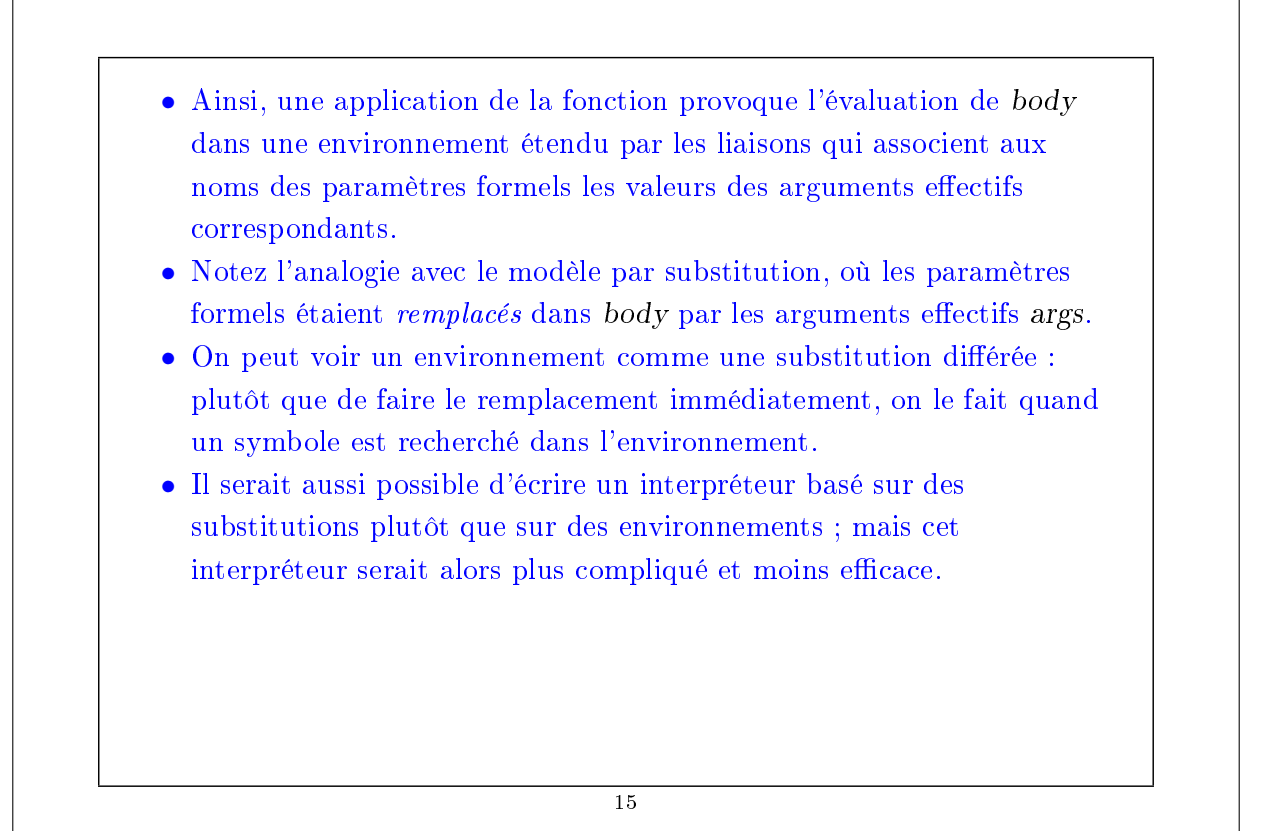

```
Remarque : La fonction asList permet de promouvoir un objet quelconque
en une liste. Elle est définie ainsi :
    def asList(x: Data): List[Data] = x match {
       case xs: List[\ ] \Rightarrow xs
       case \Rightarrow error("liste mal formée : " + x)
    }
List<sup>[]</sup> est un motif de type, où le paramètre de type de List n'est pas
specifié.
                                         16
```
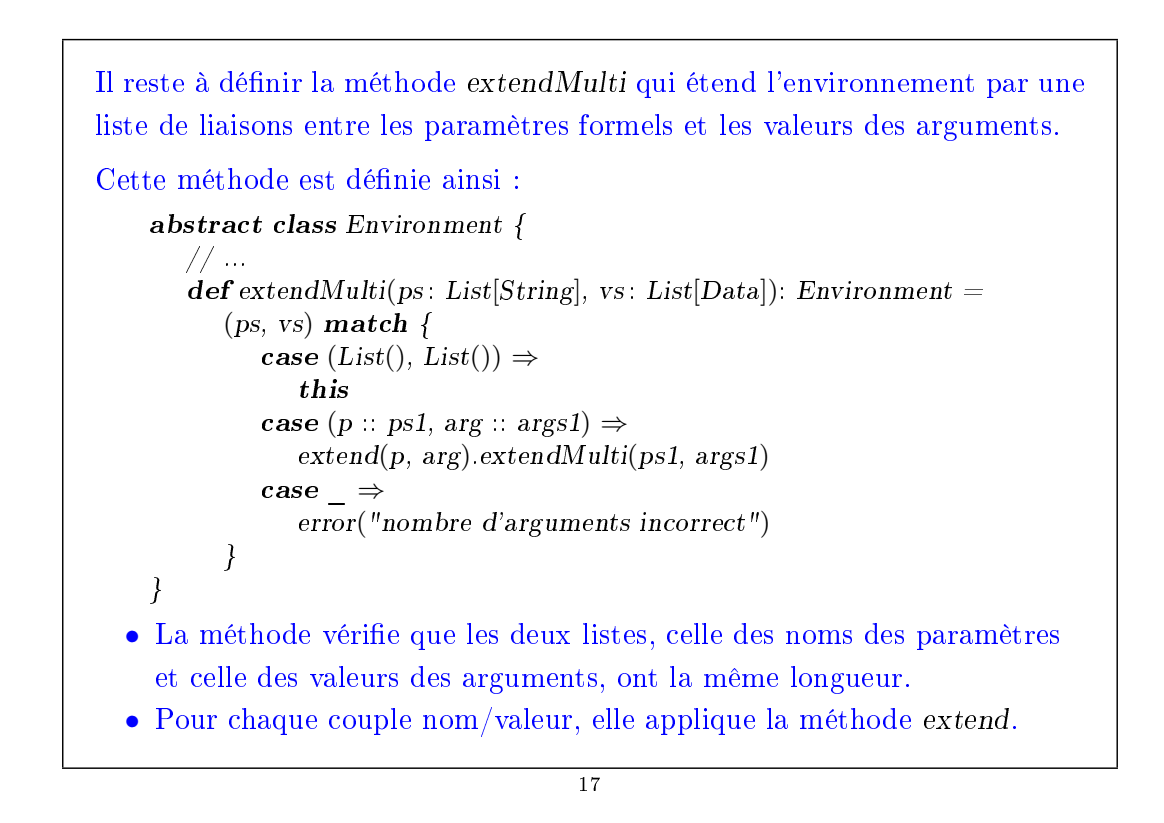

### Environnements pour les lambdas Notez que l'opération mkLambda conserve une référence vers l'environnement qui était l'environnement courant lorsque la fonction a été construite. Elle utilise alors cet environnement dans une application. Voici un exemple d'évolution des environnements durant une exécution du programme  $\det f(x: Int) = g(y \Rightarrow x + y)$  $\det g(x)$ : Int  $\Rightarrow$  Int) = x(2)  $f(1)$ (voir le tableau). 18

#### Portée dynamique dans le Lisp original

La première version de Lisp utilisait une pile globale pour les environnements.

A l'entrée d'une fonction, les liaisons pour les paramètres et les variables locales étaient empilées.

A la sortie d'une fonction, la pile était effacée.

Mais les fonctions d'ordre supérieur se comportent alors très étrangement !

Par exemple, l'évaluation de f(1) dans le programme ci-dessus résulterait en une erreur à l'exécution, car la fonction anonyme  $y \Rightarrow x + y$  accède à la dernière valeur de x sur la pile, qui est une fonction, pas une valeur entière.

Ce problème avec ce programme particulier pourrait être résolu en renommant les noms de paramètres pour les rendre uniques.

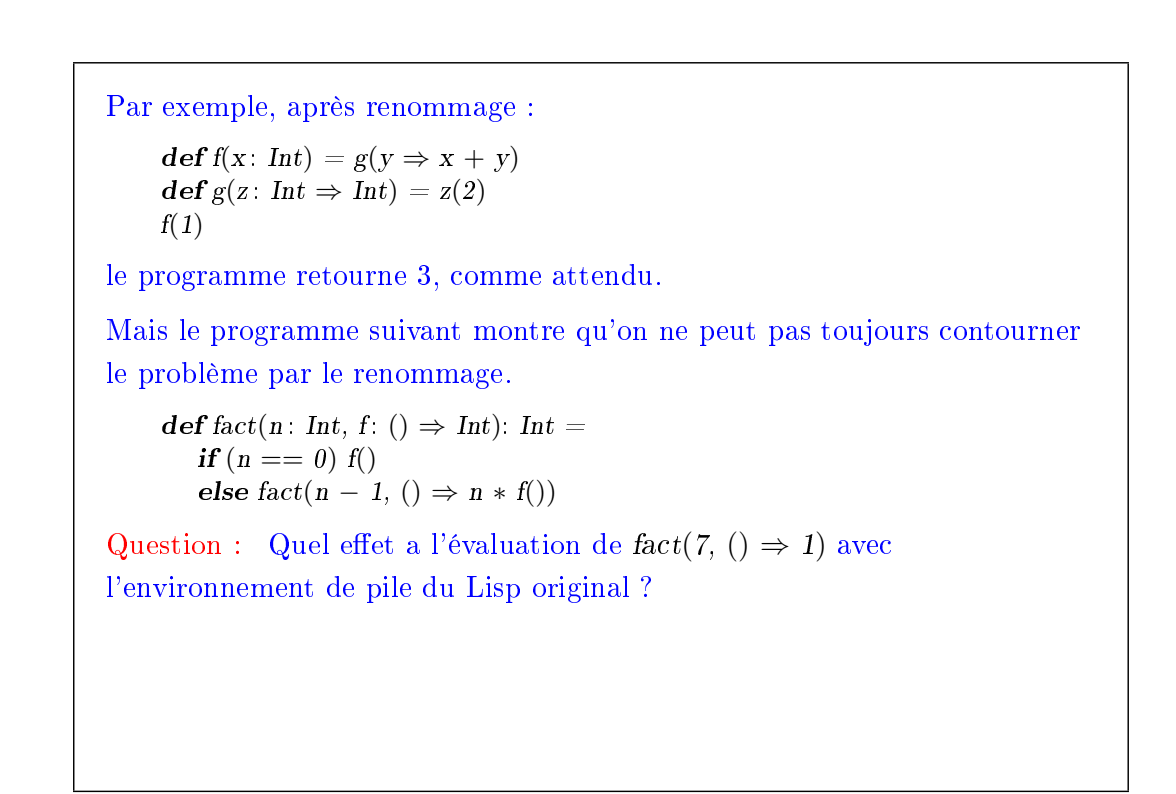

Un autre problème avec le schéma du Lisp original est qu'il est très dangereux de retourner des fonctions. Considérons : def incrementer(x: Int) =  $y \Rightarrow y + x$ Question : Quel effet a incrementer $(2)(3)$ ? Le schéma d'implantation du Lisp original est appelé portée dynamique. Cela signifie que l'association entre un identificateur et sa valeur est déterminée dynamiquement — elle dépend de la forme de l'environnement au moment où la valeur est référencée. La portée dynamique offre des possibilités intéressantes, mais elle nuit sévèrement à l'utilisation des fonctions d'ordre supérieur. Si bien que la plupart des versions modernes de Lisp telles que Scheme ont une portée statique, exactement comme Scala. Les versions plus anciennes, elisp inclus, ont encore la portée dynamique. Common Lisp, bien sûr, a les deux.

21

# Prise en compte de la récursivité Nous avons vu que le schéma d'environnement du Lisp original conduisait à des problèmes. Mais le nôtre aussi, quand on ajoute la récursivité ! La récursivité est introduite en ajoutant à notre interpréteur une forme spéciale (def <name> <expr> <rest>). Un def est comme un val mis à part qu'il définit une fonction <name> qui peut s'appeler elle-même récursivement. 22

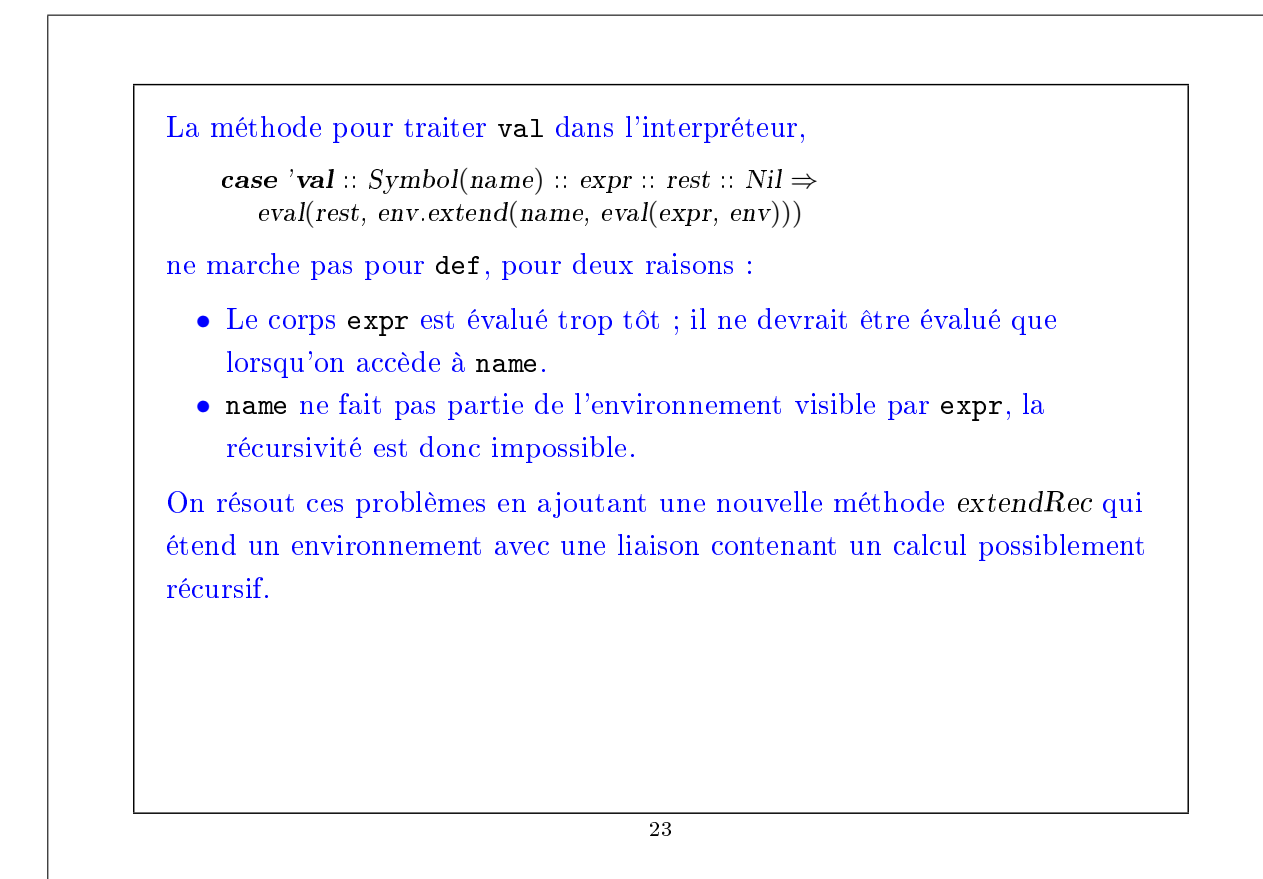

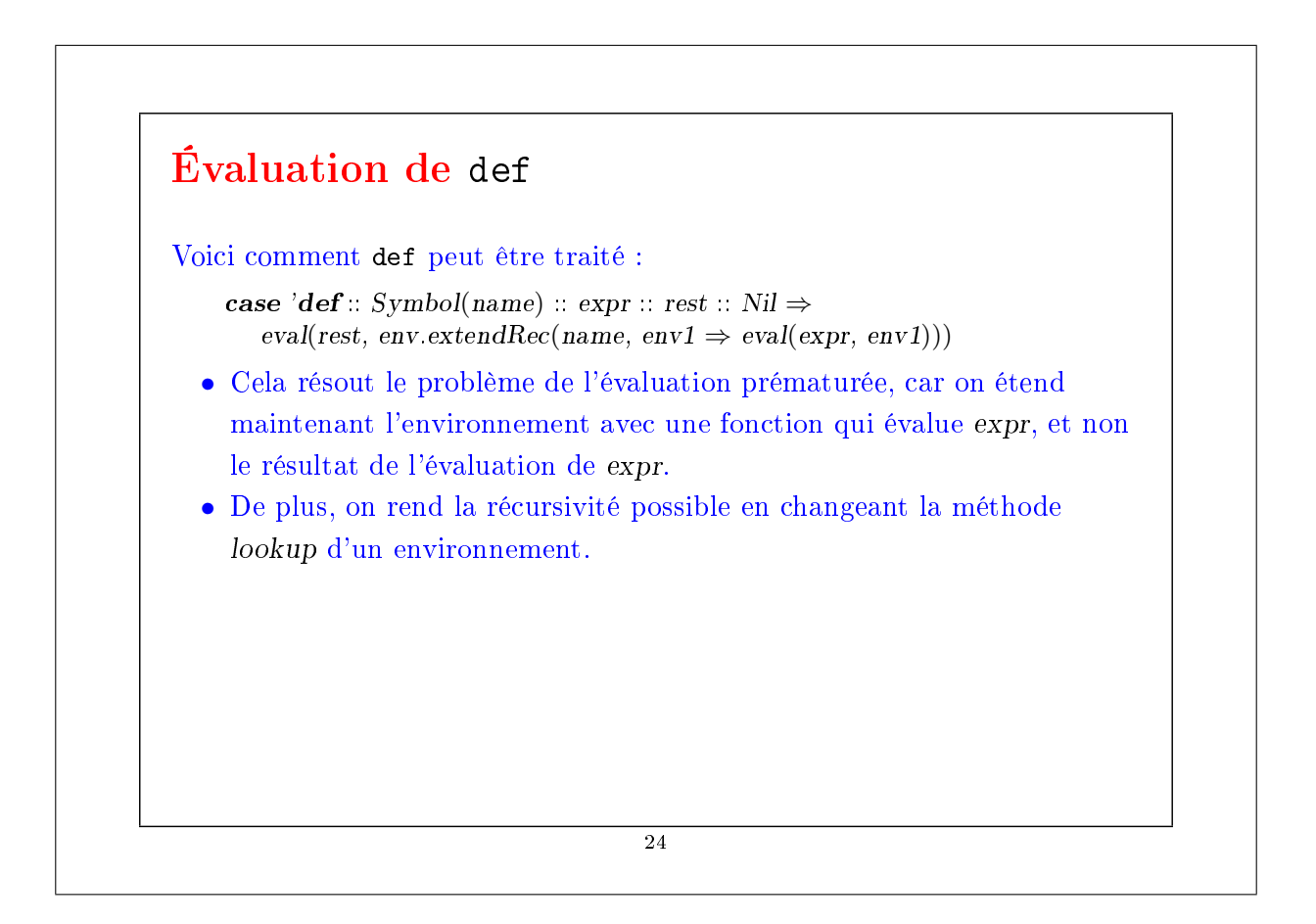

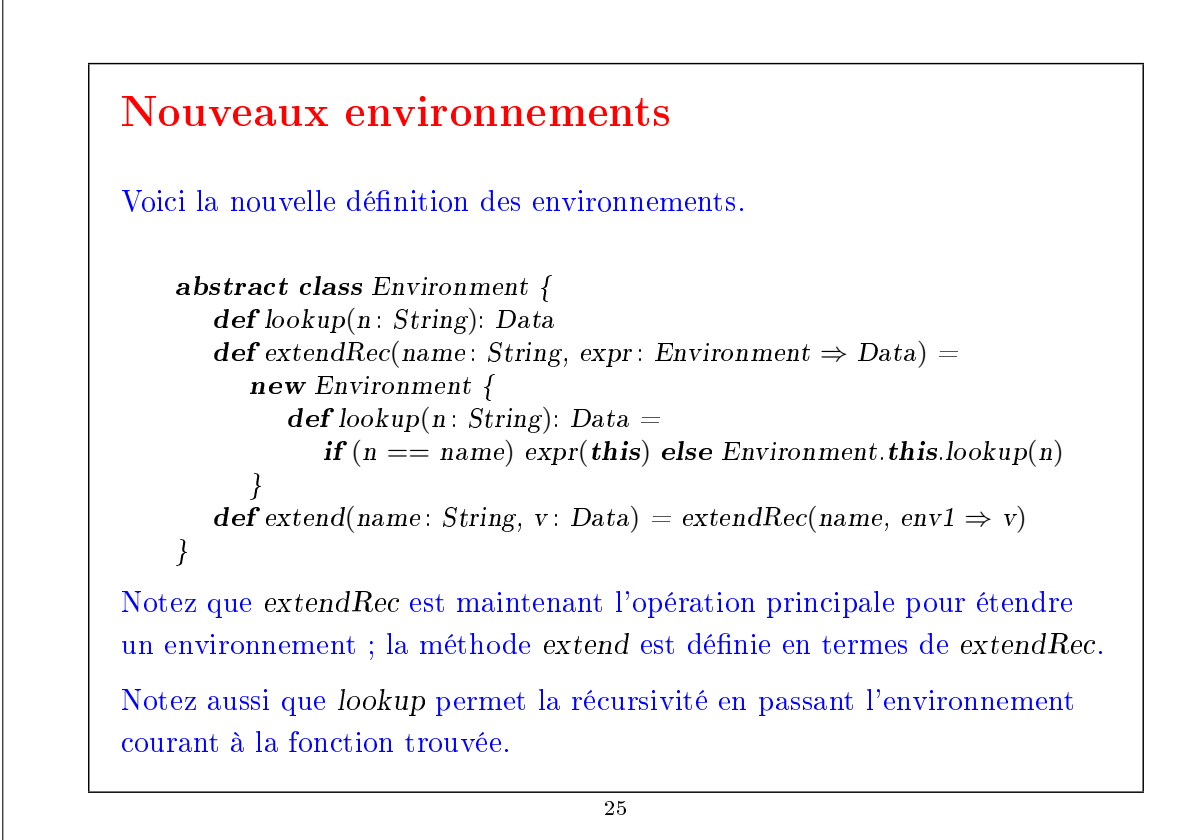

```
Récursivité par auto-application
Cette technique met en évidence une connexion profonde en
programmation : on peut modéliser la récursivité par l'auto-application.
En fait, toute récursivité est au bout du compte traitée par
l'auto-application dans le lambda-calcul, la théorie sous-jacente à la
programmation fonctionnelle.
Pour le mettre en évidence, sans plus d'explications, voici une version de la
factorielle qui n'utilise ni la récursivité, ni les boucles !
     (lambda (n)
       ((lambda (fact)
          (fact fact n))
        (lambda (ft k)
          (if (= k 1)1
              (* k (ft ft (- k 1)))))26
```
#### L'environnement global

On évalue les expressions Scheme−− dans un environnement initial (global), qui contient les dénitions pour les opérations et constantes couramment utilisées telles que +, cons, ou nil.

Voici une version utile minimale d'un tel environnement.

val global $Env = EmptyEnvironment$ .extend("=",  $Lambda$ { case List(arg1, arg2)  $\Rightarrow$  if(arg1 == arg2) 1 else 0}) .extend("+",  $Lambda$ { case List(arg1: Int, arg2: Int)  $\Rightarrow$  arg1 + arg2 case List(arg1: String, arg2: String)  $\Rightarrow$  arg1 + arg2}) .extend("−", Lambda{ case List(arg1: Int, arg2: Int)  $\Rightarrow$  arg1 – arg2})

```
.extend("∗", Lambda{
   case List(arg1: Int, arg2: Int) \Rightarrow arg1 * arg2}
.extend("/", Lambda{
   case List(arg1: Int, arg2: Int) \Rightarrow arg1 / arg2).extend("nil", Nil)
.extend("cons", Lambda{
   case List(arg1, arg2) \Rightarrow arg1 :: asList(arg2)})
.extend("car", Lambda{
   case List(x:: xs) \Rightarrow x}).extend("cdr", Lambda{
   case List(x : xs) \Rightarrow xs).extend("null?", Lambda{
   case List(Nil) \Rightarrow 1
   case \Rightarrow 0})28
```
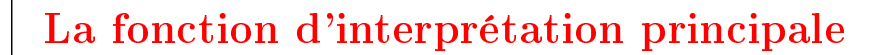

Voici la fonction principale de l'interpréteur :

def evaluate(x: Data): Data = eval(x, globalEnv)

Elle évalue un programme Scheme−− dans l'environnement global et retourne l'objet résultant.

Pour ajouter les formes spéciales dérivées vues la dernière fois comme and, or, ou cond, on ferait la modification suivante :

 $\mathbf{def} \mathbf{evaluate}(\mathbf{x} : \mathbf{Data}) : \mathbf{Data} = \mathbf{eval}(\mathbf{normalize}(\mathbf{x}), \mathbf{globa} \mathbf{I}\mathbf{Env})$ 

Pour faciliter la vie du programmeur qui tape des expressions Scheme−− sur la ligne de commande, on inclut aussi une autre version de evaluate qui prend et renvoie des expressions Scheme−− sous forme de chaînes de caractères.

def evaluate(s: String): String = lisp2string(evaluate(string2lisp(s)))

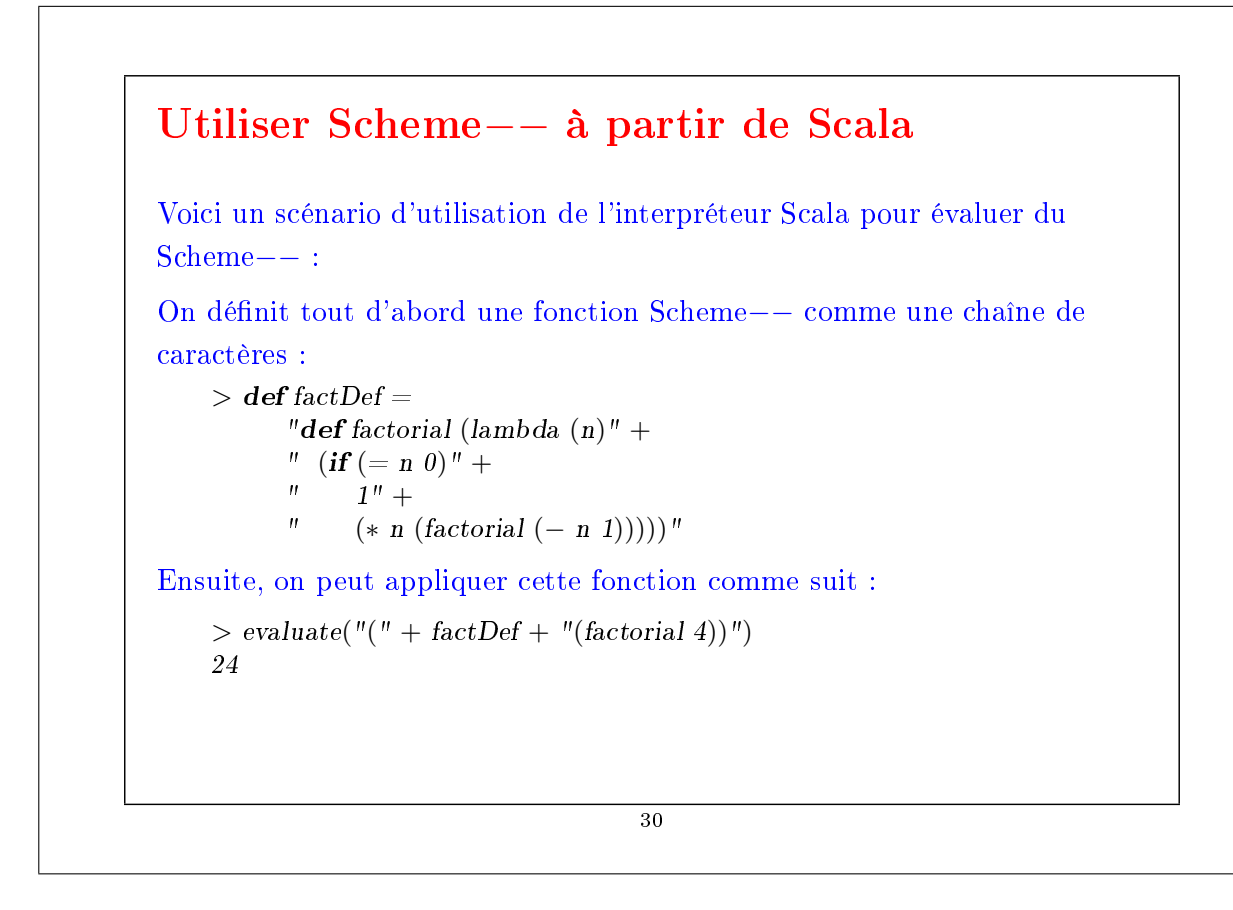

#### **Exercice**

Augmenter l'interpréteur Scheme−− de telle manière qu'il ait sa propre boucle d'interprétation, qui accepte des dénitions et des expressions individuelles.

Étant donnée une dénition en entrée, l'interpréteur ajoute la liaison définie à l'environnement global.

Étant donnée une expression en entrée, il l'évalue et affiche le résultat.

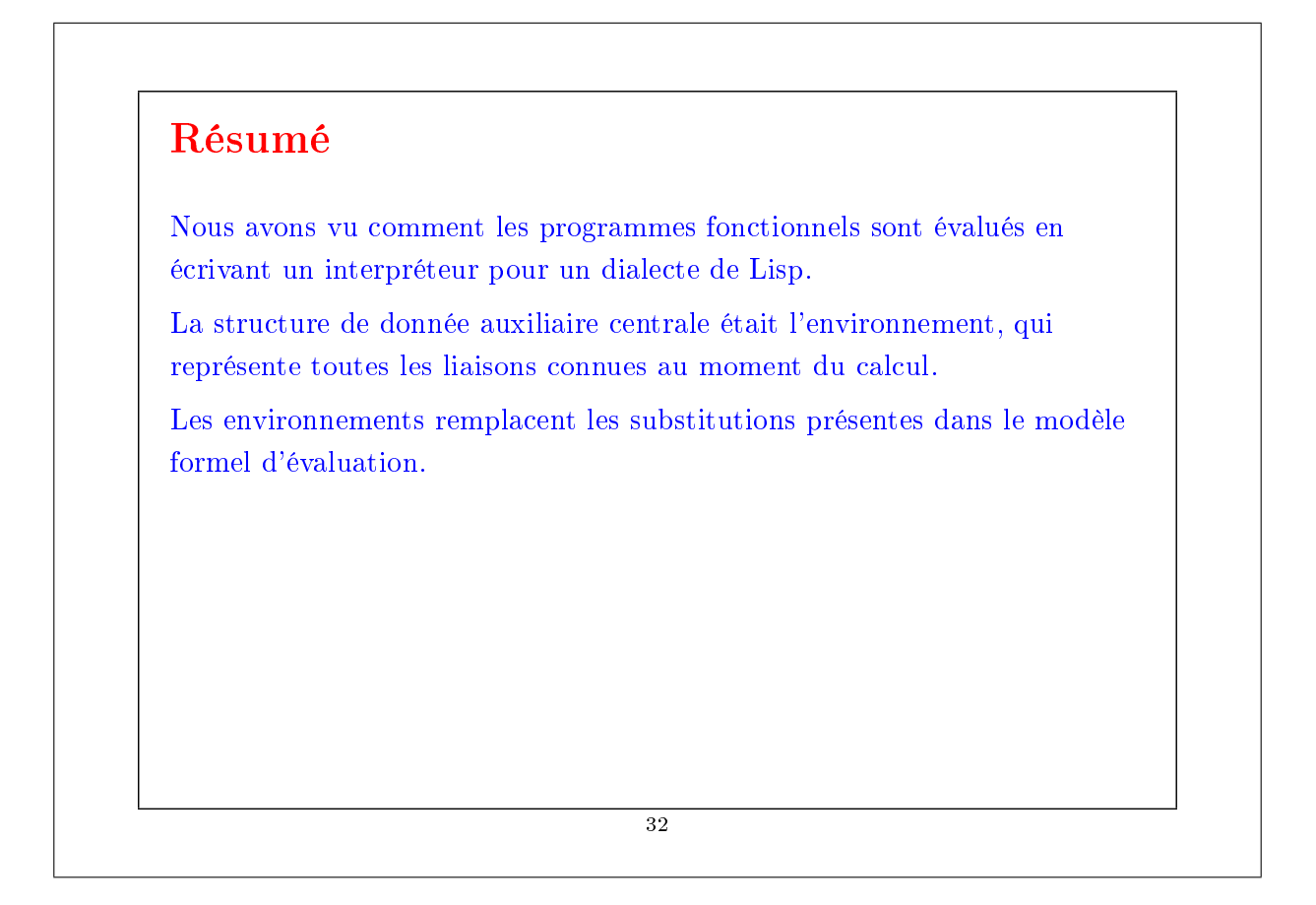